# Free All Metal and Zinnia Text Fonts

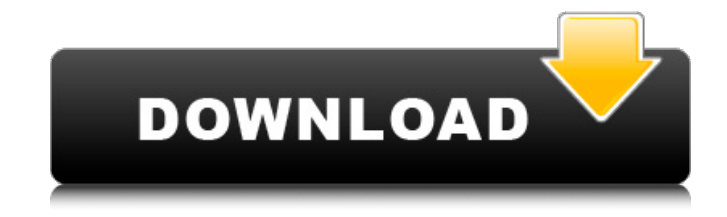

#### **Metal Photoshop Styles Free Download Crack+ Free**

What Is Photoshop? Adobe Photoshop is a graphics-editing program used to create and alter raster (bitmap) images in a layer-based editing system. Layer-based editing allows multiple features to be layered onto an image, each showing only a portion of the image. For example, a person could lay an interior of a room over a background using a mask. There is also the ability to make selections and add text using this editing system, which is generally used for fine-tuning a completed image. You use Photoshop by opening a file, adding a new layer, and working on that layer. It is compatible with most operating systems, and is available for free. Adobe offers a free photo-editing program called Photoshop Elements. Photoshop is more expensive than many other graphics programs, such as CorelDRAW and CorelPaint. However, Adobe has made a tremendous number of features available in this program. Adobe also has its own suite of tools, software and even a few applications aimed at beginners. Mac vs. Windows Photoshop The most used version of Photoshop is the Windows-based version of the program. It offers users a number of integrated features available to anyone, regardless of their software knowledge. The Windows version of Photoshop can be used on a variety of operating systems, including Windows XP, Windows Vista, Windows 7, and Windows 8. The Macintosh version of Photoshop has a very simple interface, similar to using a traditional program like CorelDraw. It also makes use of a linear progression, so you don't have to use Apple's "parallel" learning curve. However, the inability to transfer images between programs can be a drawback for users who already have a Windows version of Photoshop. This means that once you finish working in the Windows version, it will be difficult to edit the image in the Macintosh version if you need to convert it. Photoshop has long been the industry standard, and has expanded its capability in recent years. Adobe Photoshop Features In this edition of Photoshop features, we cover some of the key features that Photoshop is known for and others that have become the industry standard within the past few years. image courtesy of th3eoryman Print Settings The Print Settings panel is an amazing and powerful tool. Some people are intimidated by this feature. However, if it's properly set up, the Print Settings panel has a number of easy-to-use

#### **Metal Photoshop Styles Free Download Crack+ Keygen**

The feature-rich professional version of Photoshop is quite difficult to use for the average consumer. It is huge, complex, and rarely needs editing. Both Photoshop and Photoshop Elements offer the same basic features. Photoshop is for professionals and Photoshop Elements is for beginners. In this post, we'll guide you through the graphic design process with Photoshop, specifically what to know about Photoshop Elements and how to use it for graphic design. What is Photoshop? Photoshop is a professional image editing software that can be used for printing, photography, painting, and more. It allows you to work with graphic design, web design, cartooning, logos, and even print design. Sketching with tools Photoshop is made up of a number of tools that allow you to choose and modify different parts of the image. It contains all the tools you need to create beautiful images and modify existing ones. Layers and Effects are the foundation of image editing. You can perform many complex tasks with layers and effects in Photoshop. There are a number of built-in tools to work with layers and effects. However, when you're new to Photoshop, it may be hard to use the built-in tools to their full potential. When using the built-in tools to edit photos, you should keep these tips in mind. Remember to create layers! Set up Layers When designing images, you must use layers for keeping things organized. Photoshop is a tool designed for modifying layers of your graphic design work. How to set up layers in Photoshop: Click on the Layers tab on your Photoshop workspace. You'll see the main window. Click on 'New' and then 'Layer'. Click on 'Create new layer'. Now, use the tools described below to create a new layer. Tools for Image editing When you need a special, unique, or creative effect, you can always modify your image. You can use existing effects or create your own. There are a number of built-in effects in Photoshop. They can create specific effects and they can also be used for creative purposes. Each effect is available in three versions: Greyscale (which includes RGB), Sepia (which includes CMYK), or Black & White. There are also a number of filters that can be used to modify images in Photoshop. 05a79cecff

### **Metal Photoshop Styles Free Download**

Mexico´s trophy-winning soccer club Pachuca are expected to complete the deal for a new stadium in the coming days, after an activist group launched a nationwide network against the project. The Copa MX, which has been held every year since 2004, has long been a favourite and successful destination for tourists to watch and visit the sunny region of the Mexican capital. But the Copa government has lost control over the far west side of Mexico City, where the team plays, and activists have launched a nationwide campaign against the \$75m (£59m) Los Tuzos stadium project, which they claim will have a negative impact on the locals. Late on Thursday the centre-right opposition National Action Party (PAN) announced a protest at the Puebla capital of the same name on Sunday. "If the government doesn't change its plans, we are going to the streets to demand the Copa return to its original course," said PAN´s candidate for president in Puebla, Mario Lopez. The mayor of Puebla, Carmen Romano, will also hold a press conference on Friday morning. A local NGO, Fundacion Ecosistema, has gone so far as to say that the Copa should be moved to another part of Mexico City to avoid the social, political and environmental damage it could cause. The Copa, which is broadcast on TV, every year brings tens of thousands of Mexican and foreign tourists to the region. Each game attracts two million viewers, according to the government. Pachuca, who won a league title last month, have hired FIFA-approved architects to handle the project and have been working on the project for the past decade. At stake are hundreds of jobs that are desperately needed to support the nearby city of Puebla, which has been struggling with budget deficits for years. "The project is a huge economic and social burden that will hit the families," said teacher Nicolas Hernandez, 43, a local born and raised, who has signed a petition organised by the NGO. The administration of outgoing mayor Jose Reyes says the Copa will not be moved from the area.A new and simple way of describing the performance of the distal fragment of the sciatic nerve in the rat. It is generally accepted that the addition of sensory fibres to the motor point of the nerve does not substantially increase the efficiency of the neuromuscular junction, but if the motor

#### **What's New in the?**

\* Brush Settings \* Blending Options \* Transform The following five brush settings are the most commonly used:

## **System Requirements For Metal Photoshop Styles Free Download:**

Minimum: OS: Windows Vista/ Windows 7/ Windows 8 Processor: 1.6 GHz Intel or AMD CPU Memory: 2GB RAM DirectX: Version 9.0 HDD: 2GB available space Mac: OSX 10.5.8 or later Screenshots: Download Links: The time is the future. Two million years in the future. You are in a small band of survivors, fighting a final stand against the last remnants of Mankind. You can only

<https://darblo.com/1600-downloadable-free-custom-shape-photoshop-rhims/>

<https://noobkit.com/photoshop-implied-license/>

<https://over-the-blues.com/advert/adobe-photoshop-express-windows-10/>

<https://kjvreadersbible.com/40929-2/>

[http://tara-info.ru/wp-content/uploads/2022/-/Download\\_photoshop\\_cc\\_2018\\_free\\_highly\\_compressed.pdf](http://tara-info.ru/wp-content/uploads/2022/-/Download_photoshop_cc_2018_free_highly_compressed.pdf) [https://thedecwizard.com/wp-content/uploads/2022/07/photoshop\\_pc\\_download\\_software.pdf](https://thedecwizard.com/wp-content/uploads/2022/07/photoshop_pc_download_software.pdf)

[http://demo.funneldrivenroi.com/council/upload/files/2022/07/vDbS2EkuBK3yMWgDH9zT\\_01\\_fab4ac818da](http://demo.funneldrivenroi.com/council/upload/files/2022/07/vDbS2EkuBK3yMWgDH9zT_01_fab4ac818dac32a93f894c4b714aa208_file.pdf) [c32a93f894c4b714aa208\\_file.pdf](http://demo.funneldrivenroi.com/council/upload/files/2022/07/vDbS2EkuBK3yMWgDH9zT_01_fab4ac818dac32a93f894c4b714aa208_file.pdf)

<https://jomshopi.com/wp-content/uploads/2022/07/keiole.pdf>

[https://buywbe3.com/wp-](https://buywbe3.com/wp-content/uploads/2022/07/Can_you_download_Photoshop_app_for_Apples_iPad_tablets.pdf)

[content/uploads/2022/07/Can\\_you\\_download\\_Photoshop\\_app\\_for\\_Apples\\_iPad\\_tablets.pdf](https://buywbe3.com/wp-content/uploads/2022/07/Can_you_download_Photoshop_app_for_Apples_iPad_tablets.pdf)

<https://sjdistributions.com/adobe-lightroom-5679/>

[https://www.gasape.com/upload/files/2022/07/VVRv7sWkTriX6GpqDfBK\\_01\\_358a76f7bfe0672835be941c7](https://www.gasape.com/upload/files/2022/07/VVRv7sWkTriX6GpqDfBK_01_358a76f7bfe0672835be941c779121a9_file.pdf) [79121a9\\_file.pdf](https://www.gasape.com/upload/files/2022/07/VVRv7sWkTriX6GpqDfBK_01_358a76f7bfe0672835be941c779121a9_file.pdf)

<https://www.hotels-valdys.fr/non-classe/top-29-free-photoshop-plugins>

<https://www.the-fox.it/2022/07/01/adobe-photoshop-international-2018-e6b9-unsigned-for-pc-win7-221-mb/> <http://www.medvedy.cz/wp-content/uploads/alvafer.pdf>

[https://playerclub.app/upload/files/2022/07/sIUaw5vYKnUWl43dQeoH\\_01\\_fab4ac818dac32a93f894c4b714a](https://playerclub.app/upload/files/2022/07/sIUaw5vYKnUWl43dQeoH_01_fab4ac818dac32a93f894c4b714aa208_file.pdf) [a208\\_file.pdf](https://playerclub.app/upload/files/2022/07/sIUaw5vYKnUWl43dQeoH_01_fab4ac818dac32a93f894c4b714aa208_file.pdf)

[http://www.medvedy.cz/wp-](http://www.medvedy.cz/wp-content/uploads/adobe_photoshop_70_download_reviews_for_windows_81_64_bit.pdf)

[content/uploads/adobe\\_photoshop\\_70\\_download\\_reviews\\_for\\_windows\\_81\\_64\\_bit.pdf](http://www.medvedy.cz/wp-content/uploads/adobe_photoshop_70_download_reviews_for_windows_81_64_bit.pdf)

[http://www.sudinnovation.net/wp-content/uploads/2022/07/how\\_to\\_download\\_adobes\\_photoshop\\_cs6.pdf](http://www.sudinnovation.net/wp-content/uploads/2022/07/how_to_download_adobes_photoshop_cs6.pdf) <http://humuun.edu.mn/blog/index.php?entryid=17071>

[https://www.beaniescustom.com.au/sites/www.beaniescustom.com.au/files/webform/free-download-photoshop](https://www.beaniescustom.com.au/sites/www.beaniescustom.com.au/files/webform/free-download-photoshop-cs3-full-version-with-keygen.pdf)[cs3-full-version-with-keygen.pdf](https://www.beaniescustom.com.au/sites/www.beaniescustom.com.au/files/webform/free-download-photoshop-cs3-full-version-with-keygen.pdf)

<https://fortworth-dental.com/the-best-free-lightning-brushes-photoshop-2012/>